[Exercices arbre](#page-12-0) binaire correction

# <span id="page-0-0"></span>Exercices arbre binaire correction

Christophe Viroulaud

Terminale - NSI

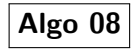

# <span id="page-1-0"></span>Sommaire

1. [Exercice 1](#page-1-0)

2. [Exercice 2](#page-3-0)

3. [Exercice 3](#page-5-0)

[Exercices arbre](#page-0-0) binaire correction

# Exercice 1

[Exercices arbre](#page-0-0) binaire correction

- 1. préfixe :  $\times$  12 8 + 7 9
	- In fixe : 12 8  $\times$  7 + 9
	- postfixe : 12 8 7 9 +  $\times$
- 2. 64
- 3. Parcours infixe

# <span id="page-3-0"></span>Sommaire

[Exercices arbre](#page-0-0) binaire correction

[Exercice 2](#page-3-0)

#### 1. [Exercice 1](#page-1-0)

2. [Exercice 2](#page-3-0)

#### 3. [Exercice 3](#page-5-0)

## Exercice 2

[Exercices arbre](#page-0-0) binaire correction

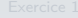

- 1.  $\bullet$  en largeur : 1 2 3 4 5 6 7 8 9 10 11 12 13
	- préfixe : 1 2 4 8 5 3 6 9 10 12 13 7 11
	- $\triangleright$  infixe : 4 8 2 5 1 9 6 12 10 13 3 11 7
	- ▶ postfixe : 8 4 5 2 9 12 13 10 6 11 7 3 1
- 2. La hauteur est 4.
- 3. Cet arbre est équilibré car la hauteur de chaque sous-arbre gauche diffère au plus de 1 de chaque sous-arbre droit.
- 4. Cet arbre n'est pas complet car tous les niveaux ne sont pas remplis.

# <span id="page-5-0"></span>Sommaire

1. [Exercice 1](#page-1-0)

2. [Exercice 2](#page-3-0)

3. [Exercice 3](#page-5-0)

[Exercices arbre](#page-0-0) binaire correction

[Exercices arbre](#page-0-0) binaire correction [Exercice 3](#page-5-0) Exercice 3 1 class Arbre binaire: 2 def  $\_init_{s}$  (self, h: int):  $3 \times$  self.hauteur = h 4 self.arbre =  $[None for i in range(2**(h+1)-1)]$  $5$  self.arbre[0] = "r"

Code 1 – Constructeur

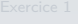

```
Exercice 3
```

```
1 def get_taille(self) \rightarrow int:
2 taille = 0
3 for elt in self.arbre:
4 # on évite les noeuds vides
5 if elt is not None:
6 \quad \text{tail} \quad \text{tail} \quad + = 17 return taille
```
### **Remarque**

Pour alléger le diaporama les *docstring* ne sont pas présentes. Elles sont écrites dans le fichier Python.

```
Exercices arbre
    binaire
  correction
```

```
1 def get_indice(self, chaine: str) -> int:
2 | i = 03 while self.arbre[i] != chaine:
4 i = i+15 return i
```
#### **Remarque**

Tous les nœuds sont distincts.

```
1 -> None:
2 i pere = self.get indice(pere)
3 #assert 2*i pere+2 < len(self.arbre)
4 assert 2*i_pere+2 < 2**(self.hauteur+1)-1, "dépassement de
     taille"
5 self.arbre[2 * i_pere+1] = gauche
6 \vert self.arbre[2*i_pere+2] = droit
```
## **Remarque**

La taille du tableau est fixée.

```
Exercices arbre
                                                            binaire
                                                           correction
                                                         Exercice 3
1 def prefixe(self, position: int, parcours: list) -> None:
2 if position \langle len(self.arbre) and \langle3 self.arbre[position] is not None:
4 parcours.append(self.arbre[position])
5 self.prefixe(2*position+1, parcours)
```
[Exercices arbre](#page-0-0) binaire correction

 $3$ 

```
\blacksquare1 def infixe(self, position: int, parcours: list) -> None:
2 if position \langle len(self.arbre) and \langle3 self.arbre[position] is not None:
4 self.infixe(2*position+1, parcours)
5 parcours.append(self.arbre[position])
6 self.infixe(2*position+2, parcours)
7
8
9
10
11 def postfixe(self, position: int, parcours: list) -> None:
12 if position \langle len(self.arbre) and \langle13 self.arbre[position] is not None:
14 self.postfixe(2*position+1, parcours)
15 self.postfixe(2*position+2, parcours)
16 parcours.append(self.arbre[position])
```
[Exercices arbre](#page-0-0) binaire correction

[Exercice 3](#page-5-0)

```
1 def prefixe 2(self, position: int) \rightarrow list:
2 if position \langle len(self.arbre) and \langle3 self.arbre[position] is not None:
4  return [self.arbre[position]] + \
5 self.prefixe 2(2*position+1) + \sqrt{2}6 self.prefixe 2(2*position+2)
7 else: # cas limite
8 return []
```
**Remarque**

La méthode retourne un tableau, il faut donc retourner un tableau vide dans le cas limite.